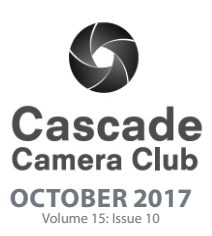

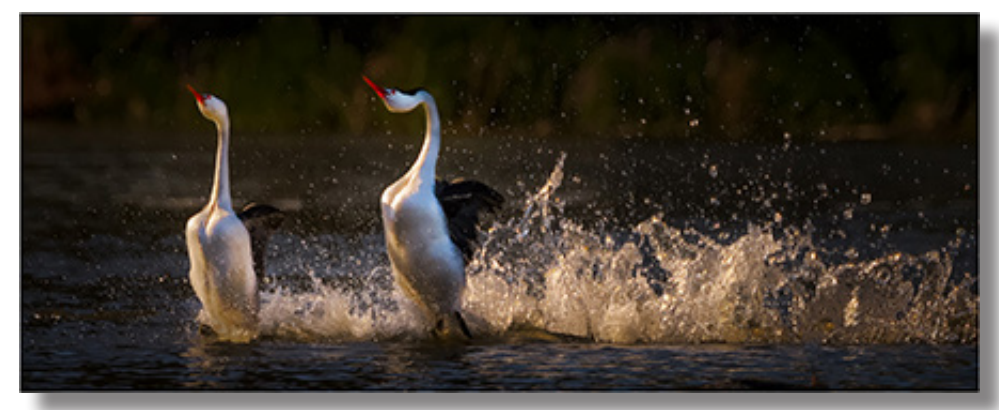

*"Courtship" ©Dan Schafer Theme " Pairs"*

## **In Focus**

## **CLUB EVENT SCHEDULE**

#### **OCTOBER**

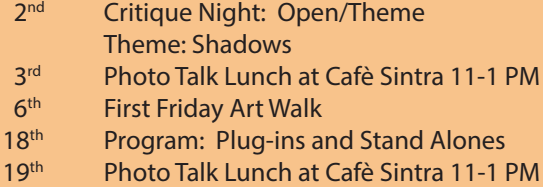

#### **NOVEMBER**

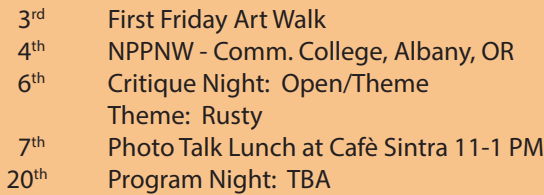

21<sup>st</sup> Photo Talk Lunch at Cafè Sintra 11-1 PM

#### **DECEMBER**

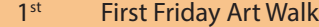

- 4<sup>th</sup> Criique Night: Open/Theme
- Theme: Graceful<br>5<sup>th</sup> Photo Talk Lunch
- 5<sup>th</sup> Photo Talk Lunch at Cafè Sintra 11-1 PM<br>18<sup>th</sup> Program Holiday Dinner
- 18<sup>th</sup> Program Holiday Dinner<br>19<sup>th</sup> Photo Talk Lunch at Cafè S
- 19th Photo Talk Lunch at Cafè Sintra 11-1 PM

#### **JANUARY**

#### 1st **No Meeting**

- $2<sup>nd</sup>$  Photo Talk Lunch at Cafè Sintra 11-1 PM<br> $5<sup>th</sup>$  First Friday Art Walk
- **First Friday Art Walk**
- 15<sup>th</sup> Critique Night: Open/Theme
- Theme: Decisive Moment<br>16<sup>th</sup> Photo Talk Lunch at Cafè Si 16 th Photo Talk Lunch at Cafè Sintra 11-1 PM

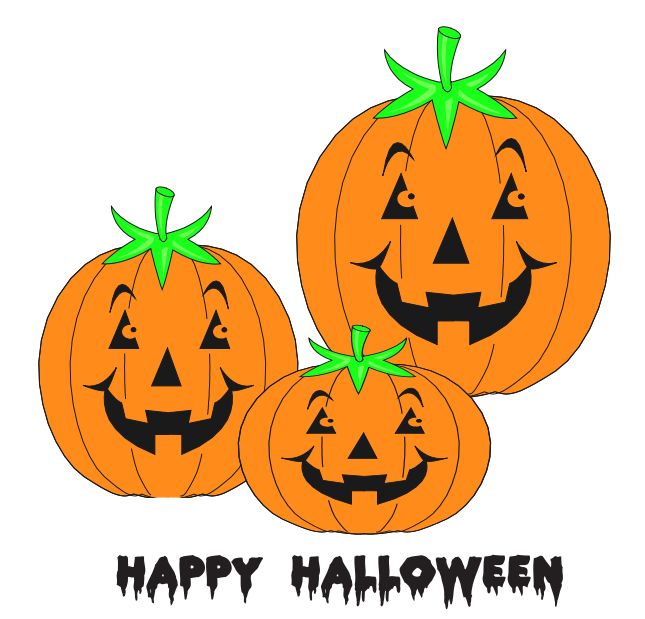

#### **IN THIS ISSUE**

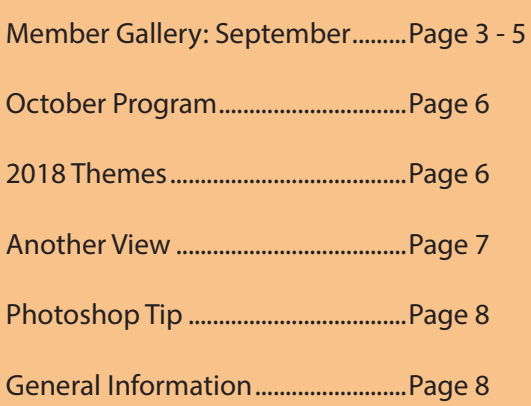

#### Welcome to *IN FOCUS*, newsletter of the Cascade Camera Club, located in Bend, Oregon.

Our meetings are held at the Bend Senior Center, 1600 SE Reed Market Rd, the First and Third Monday of each month (except September). Doors open at 6:30 PM, the meetings start at 7:00 PM.

#### **GUESTS ARE WELCOME**

 Email: info@cascadecameraclub.org Website: cascadecameraclub.org

> **SEPTEMBER Critiquer - Wendy Caro Theme - Pair**

**SUBMISSION DEADLINE 11:59 p.m. ON THE WEDNESDAY PRIOR TO CRITIQUE NIGHT**

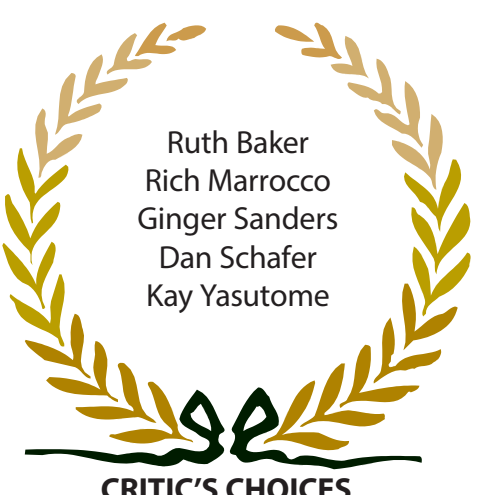

**CRITIC'S CHOICES**

## **SEPTEMBER SUBMISSIONS**

#### **Theme**:

Ruth Baker Lazy River Jim Dunn Para-wings Blanche Feekes In a Hurry to Fly Jeannine Florance Potlach Offering Michael Gail Brothers Michael Gallagher Pair a Dux Larry Hudspeth Sheath Siblings Rich Marrocco Pairs of Seats Pete Martin I Challenge You Bev Murphy Pair Chaos Dan Schafer Courtship John Stewart Twins Kay Yasutome In the Pink

Robert Agli Pairing a Pair of Pears Donita Elbert Welcome to the World, Chili Joe Hudspeth Gandolph and Friend John O'Donnell Lunching at Potterr Marsh Michael Rouse Sunriver's Swan Flotilla Ginger Sanders It Will Be All Right Honey Ken Sandine Pair of Nash Headlights Jana Zvibleman A Blonde and A Blonder

## **Open**

Ben Massell White Rock

Joan Heinkel Sparks Lake Shellie Littau Painted Cloud

**Our Critiquer for October**

**Katherine Taylor** 

All images in this newsletter are copyright of the Maker and may not be reproduced without permission.

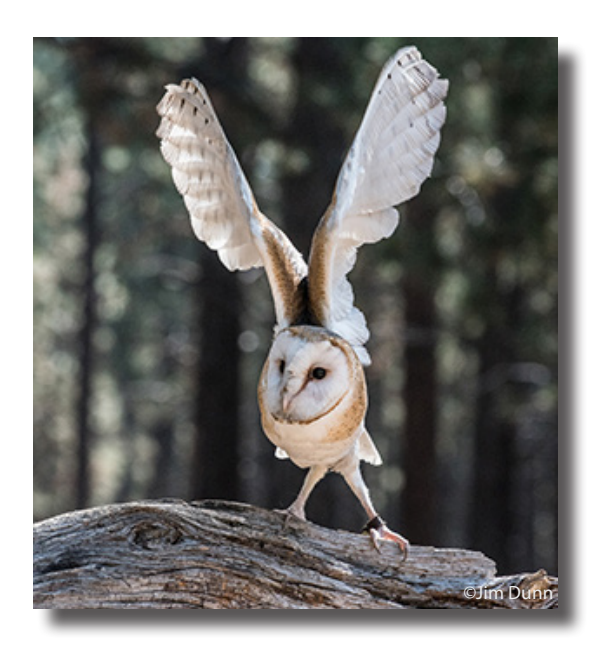

September Theme Images Pair/s

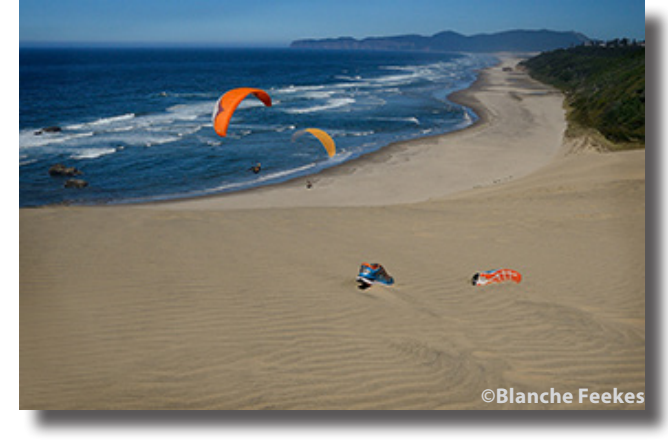

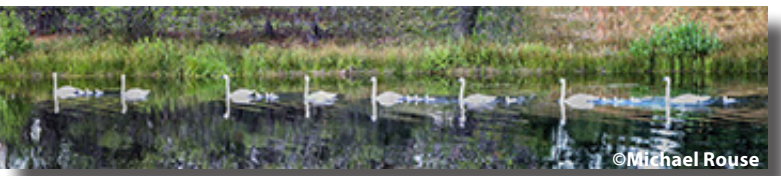

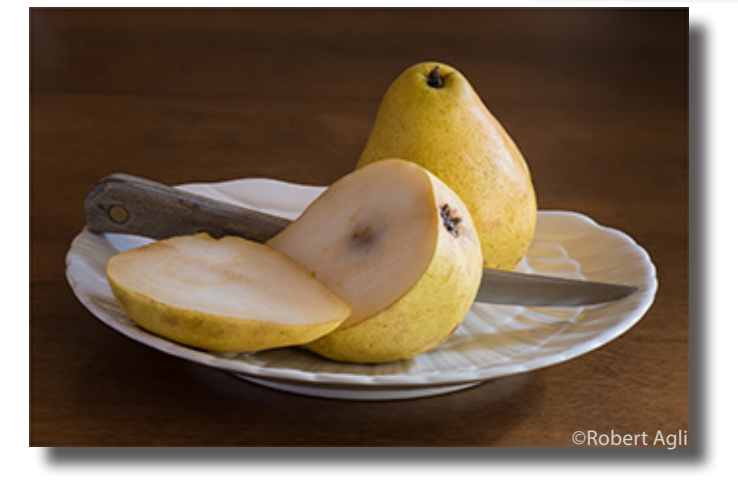

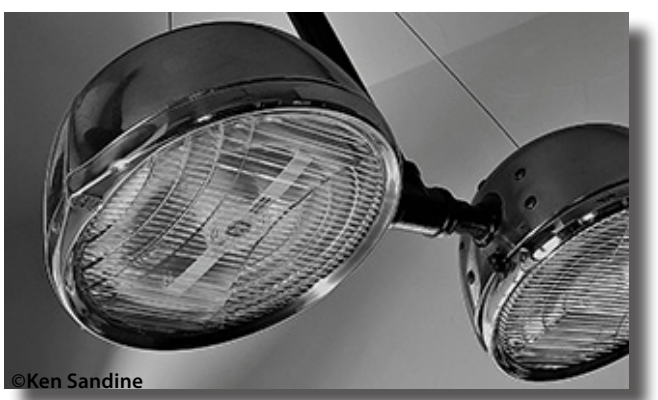

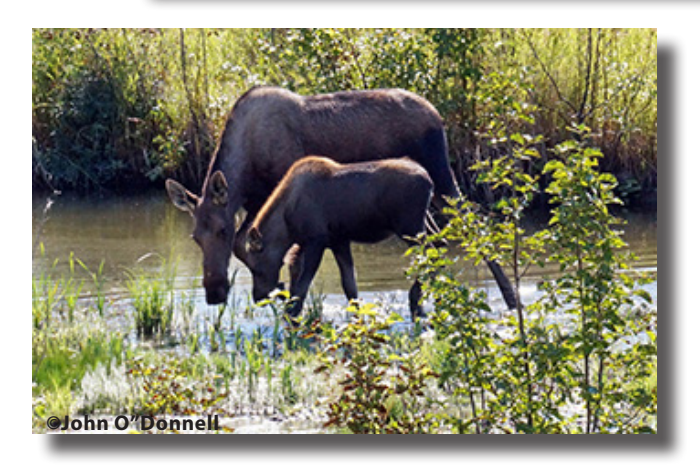

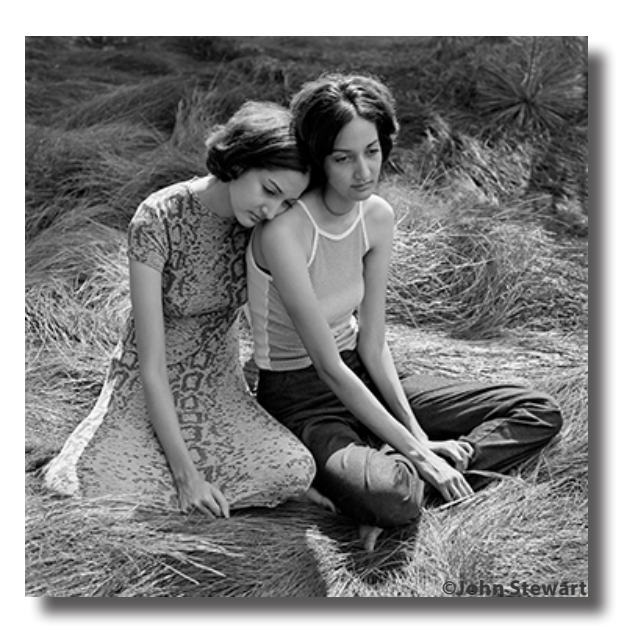

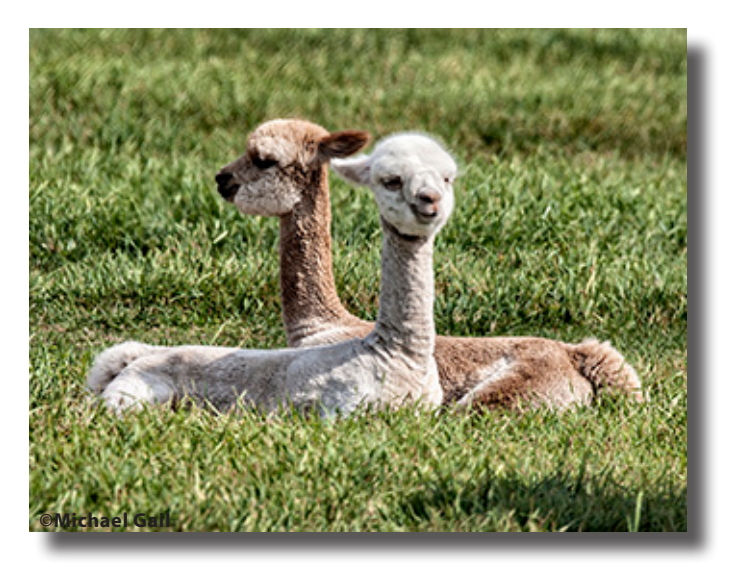

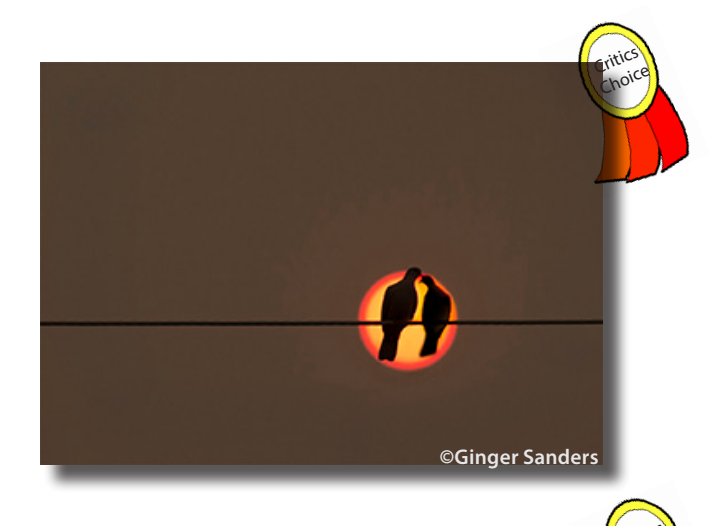

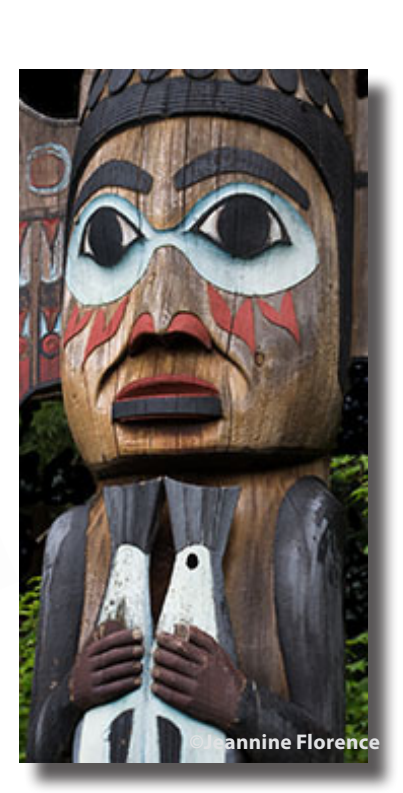

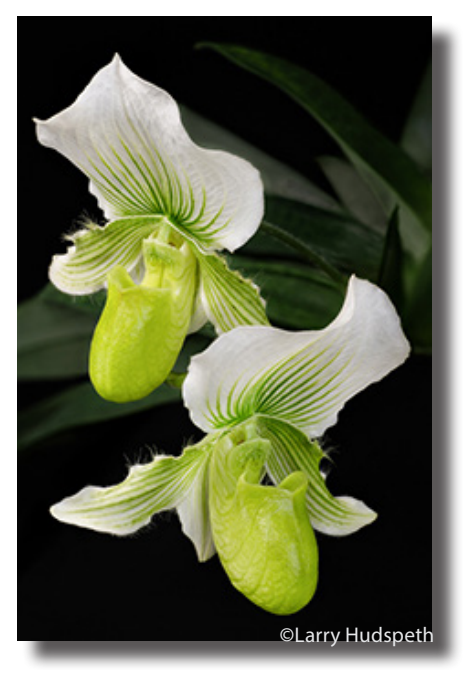

September Theme Images Pair/s

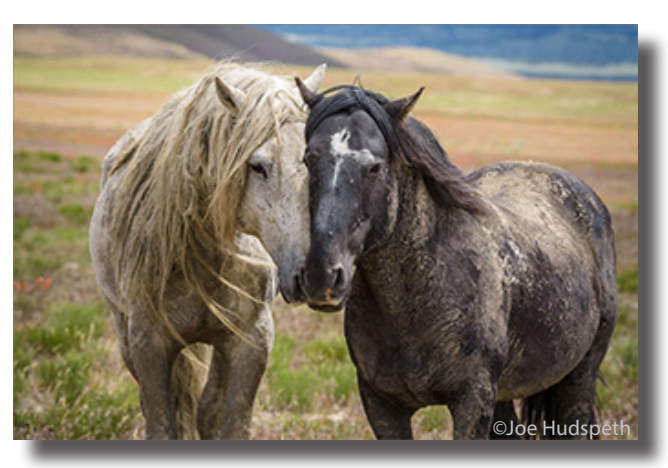

©Ruth Baker

Critics Choic

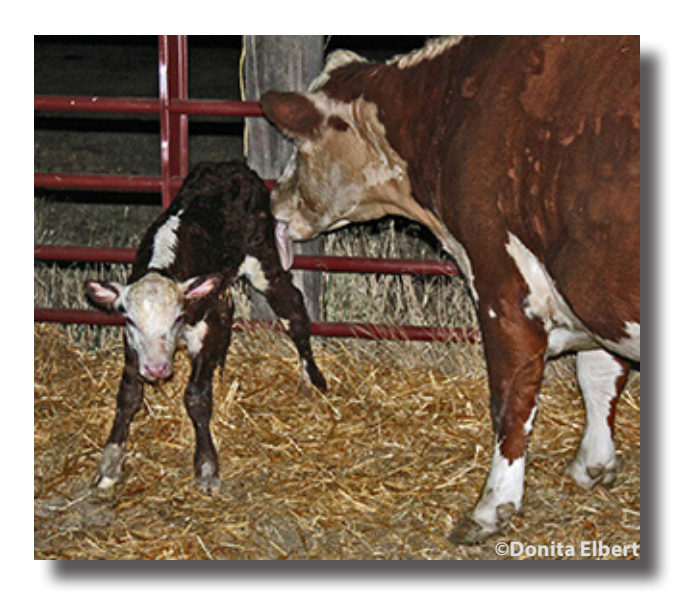

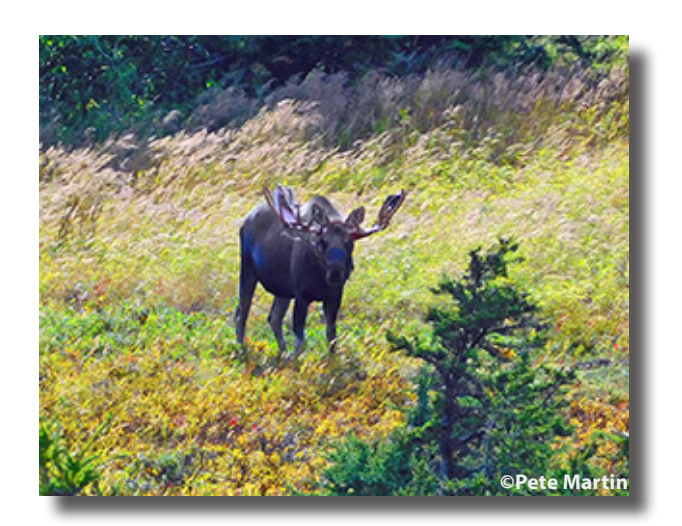

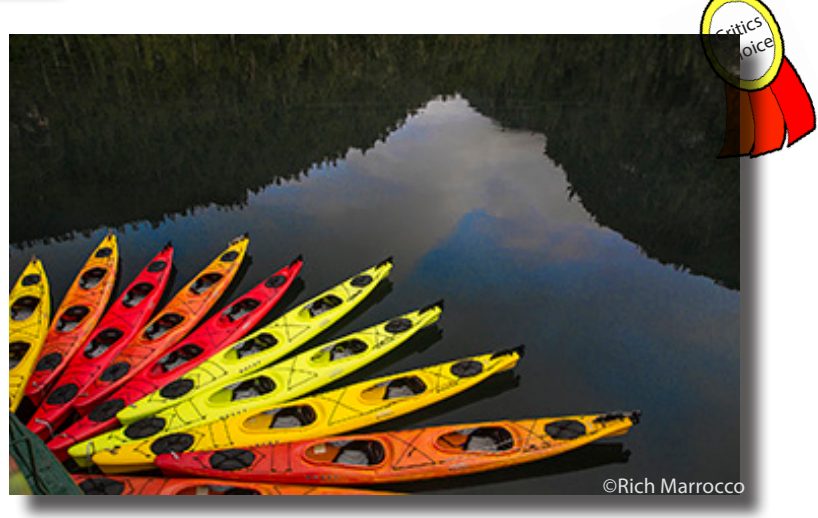

## September Theme Images Pair/s

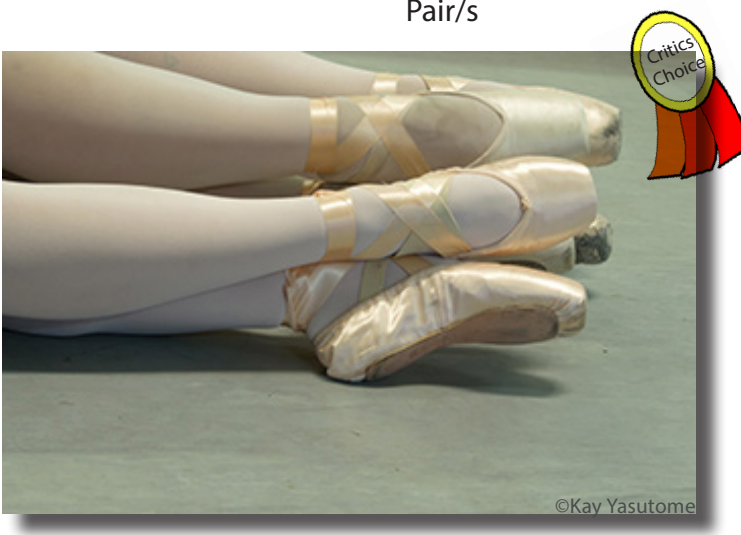

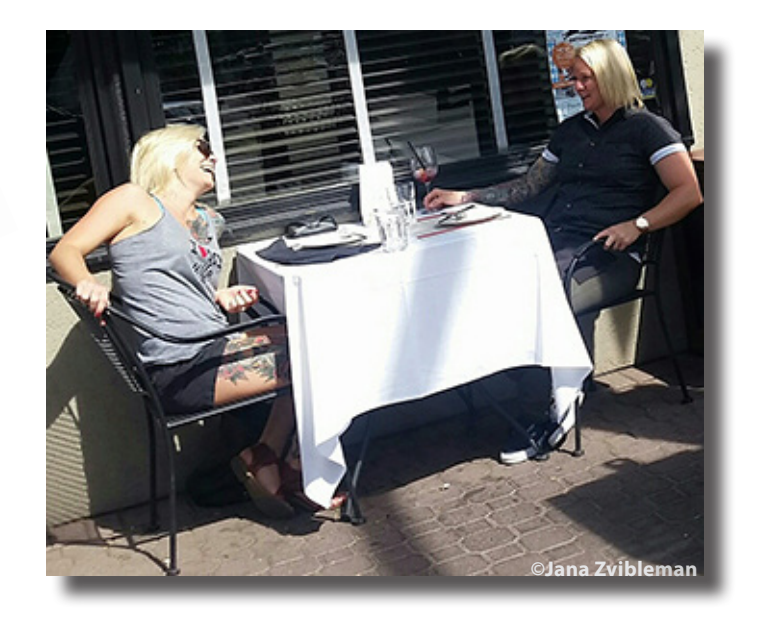

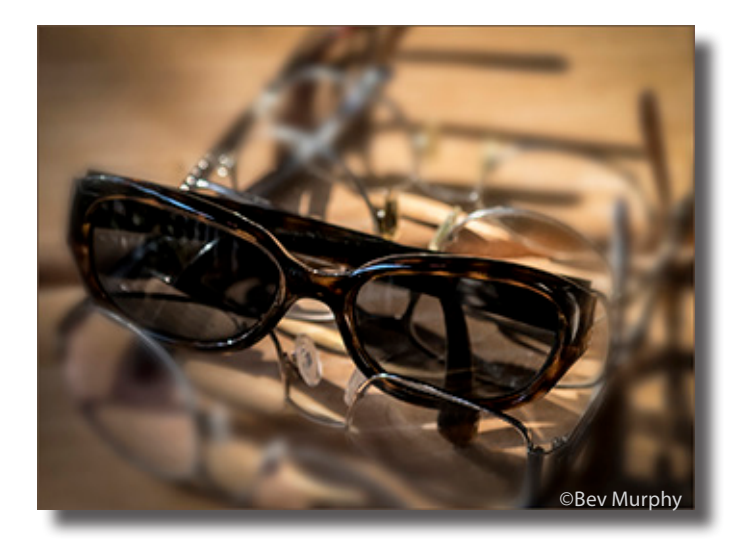

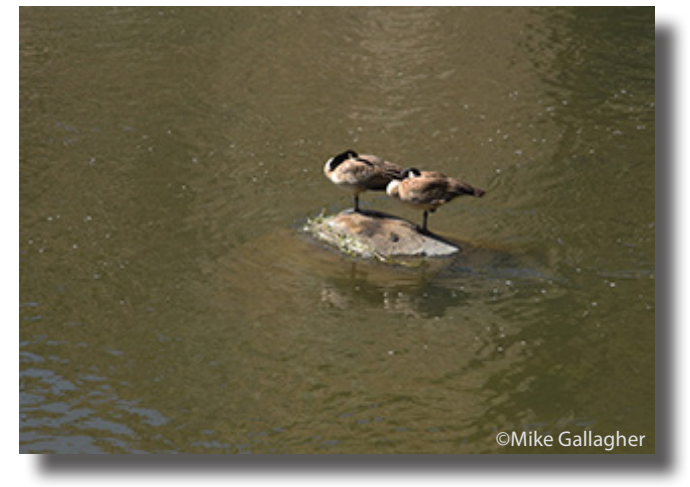

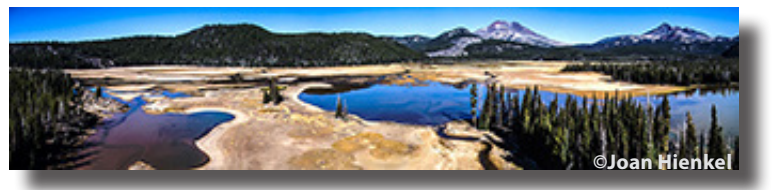

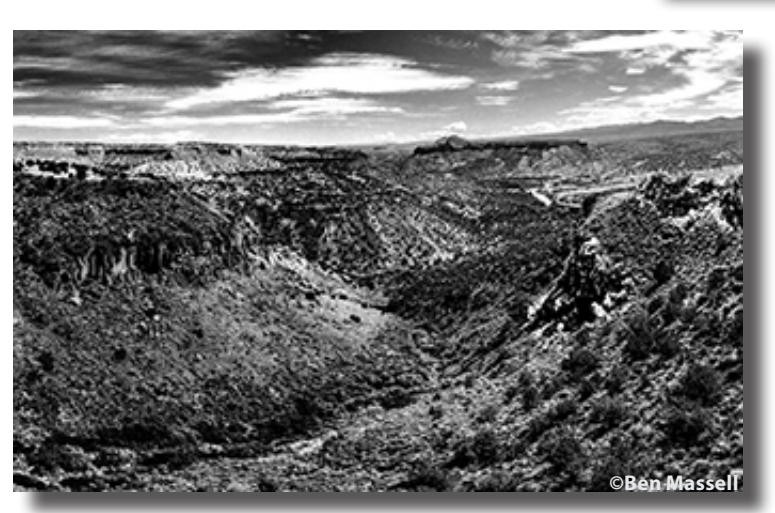

September Open Images

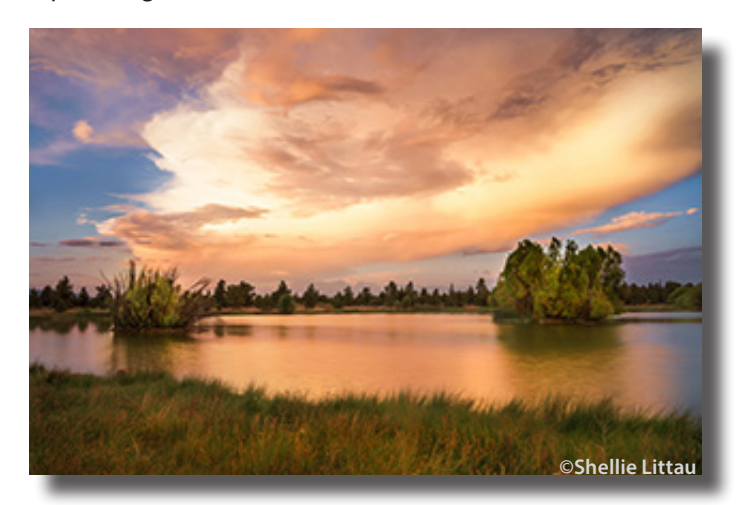

## OCTOBER 16th PROGRAM

There are a number of third party software programs which work inside of, or as stand-alones to photo editing software such as Photoshop, etc. These programs offer additional opportunities, short cuts, or filters for optimizing your image in post production.

We will present a few of these options which are used by our members.

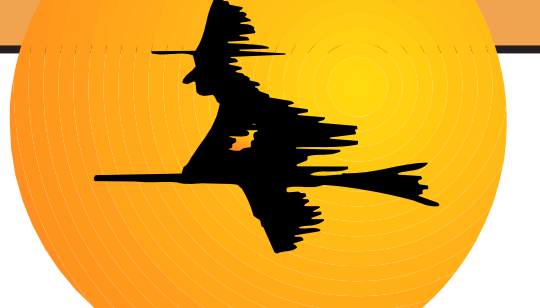

# CASCADE CAMERA CLUB Themes for NEXT YEAR

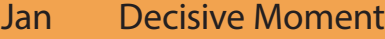

- Feb Enchanting
- Mar Red
- Apr Critters
- May All About the Light
- Jun Texture

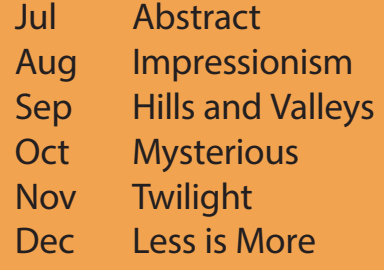

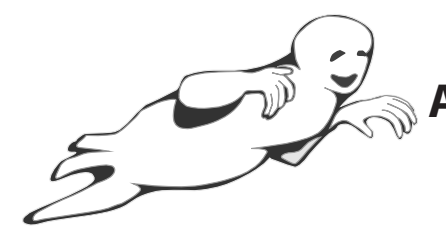

**ANOTHER VIEW by ROBERT AGLI**

## **IN PURSUIT OF THE PERFECT GIZMO**

The vast majority of photographers are equipment junkies and if they were not an entire industry would collapse. Nikon has created a feeding frenzy over the D850 and the other manufacturers are equally adept at spinning up the loyal consumer. The aftermarket continues to churn out an amazing array of goodies that most of us follow like lemmings to the sea. For most folks only time and money prevents us from even greater pursuit. It might sound like I am denigrating these hard working marketers. That is not the case. The pursuit of the holy grail in photography is a worthy cause. Many of the gizmos can be real assets in achieving better photographs. I am no less guilty of getting sucked in and I suspect most of my friends would say I am one of the worst (or best depending on your point of view). I embrace technology and if there is some device out there that is going to make life easier as a photographer, or improve my style of photography I'm going to give it a go. I thought I would share with you some of the things that are real success stories for me and are a regular part of my photography.

**Lens Clens** - if you have ever bought some of the colored water that passes for lens cleaner and spent an hour trying to clean the smear that passes for cleaner you gain an appreciation for a cleaner that can actually do what it is supposed to. NASA uses it for all space destination optics, that's good enough for me.

**Sensor Loupe** - This an incredible little optical device that has a series of LED lights around the circumference. Sold by Visible Dust for the outrageous sum of \$80 it really lets you see any grunge on your sensor and significantly speeds up sensor cleaning.

**Light Sphere by Gary Fong** – Pro photographer turned merchandiser extraordinaire this guy came up with a genius light diffuser for hot shoe mounted flashes. He has an entire product line but I have found the clear, soft diffuser gives me very even light and makes my job as an event photographer so much simpler.

**Anything from Really Right Stuff** - I went through at least 7 tripod heads before I discovered RRS. The gear is not cheap but it does exactly what it is supposed to do which is secure and stabilize your camera. When you lock down a RRS ball head it is indeed locked down and that is what is supposed to happen. Everything they sell is virtually bulletproof and ingeniously designed. It may be expensive but it is good forever. I don't think these folks sleep because they are constantly improving everything. They already had introduced a cam operated camera clamping system that made securing the camera easy and almost foolproof. The next step was introducing the L bracket, a means of clamping the camera in both portrait and landscape mode without affecting the framing. Now this same clamp is offered in a lighter, convertible model for those folks that don't need the feature full time.

**Camera bags** - Camera bags are a lot like purses. There is no one purse for all occasions. I have 7 or 8 made by either Lowepro or Think Tank and one even by Seal Line for my kayak. I like the guys at Think Tank. I sent them a photo of all the gear I managed to stuff into an Airporter bag and they got so excited they sent me a bunch of special dividers to help separate everything in an even more secure manner.

**Costco microfiber clothes** - Found in the automotive section of the king of big box stores you may not consider these yellow rags a valuable camera accessory until you do a face plant on a slippery river bank with camera in hand.

**Expo Disc** - This device is incredibly handy when white balance is critical. You can set a custom white balance by putting this white disc in front of your lens. While you can do white balance changes in Photoshop with RAW images this little device takes all the guess work out of the process which can be very important for professionals.

**Op-Tech Camera straps** – The original equipment camera strap is free advertising for the camera manufacturer and makes life far easier for thieves to target the oblivious tourist. The OP-Tech strap I used for years is a stretchy foam pad in the neck area and has little nubbins on the back that grip your clothing. The stretch reduces the impact of your camera bouncing when you walk (yes you do bounce). Furthermore, the strap is quick detachable from the camera so you don't have a strap flapping in the wind when tripod mounted. I could write an entire article on the number of occasions the camera has been knocked out of my hands including by a raging bull but that's another day.

**Quality lenses** - I find myself really shaking my head when individuals buy a high-end camera and then buy the cheapest lens they can find. That's like putting a Chevette engine in a Ferrari. Aside from good shooting technique nothing will improve your images more than high quality lenses. If you think there is no difference rent a high quality lens for a few days and compare it with your less expensive aftermarket lenses or a kit lens from one of the manufacturers. If you cannot see a difference you may want to consider another hobby…

### **PHOTOSHOP TIP by Tim Grey**

#### **Moving A Selection of Pixels**

#### **Question**

How can I copy just a portion of the pixels in an image to a new layer in Photoshop, so I can then move those pixels into another area of the image? Tim's Quick Answer:

You can duplicate selected pixels from an image layer in Photoshop by selecting the pixels you want to duplicate, making sure the applicable layer is active on the Layers panel, and then choosing Layer > New > Layer Via Copy from the menu. **More Detail:**

Duplicating selected pixels can be very helpful for creating a composite image that combines duplicated elements from the same image, for performing image cleanup work to hide a blemish, or for a variety of different purposes.

The first step is to select the pixels you want to duplicate. In general I recommend selecting an area larger than the actual pixels you want to duplicate, both to make it easier to create the selection and so you have a bit of flexibility in how you blend the duplicated pixels into the surrounding area. For example, you could simply use the Lasso tool to create a selection that is a little larger than the area of pixels you actually want to duplicate.

After creating the selection you can choose Layer > New > Layer Via Copy (or hold the Ctrl/Command key on the keyboard while pressing the letter "J") to duplicate the selected pixels to a new layer.

At this point you can add a layer mask to the new layer containing the duplicated pixels, so that you can hide the pixels on the outer edge of the area you selected in order to provide better blending for those pixels. Click the "Add Layer Mask" button (the circle inside a rectangle icon) at the bottom of the Layers panel to add a layer mask. Then paint with black to hide pixels from this image layer and white to reveal pixels that had been hidden.

You can also use the Move tool to move the pixels around to the desired area, and of course use the various Transform commands to resize or reshape this layer as well.

by permission of Tim Grey Ask Tim Grey eNewsletter http://greylearning.com/ tim@timgrey.com

## **CASCADE CAMERA CLUB 2017 OFFICERS**

**Robert Agli - President**

**Wendy Caro - Vice President**

**Shellie Littau - Secretary** 

**Cami Staskal - Treasurer**

**Robert Agli - Program Co-Chairman**

**Brent McGregor - Program Co-Chairman**

**Ruth Baker - Membership Chairman**

**Ralph Delamarter Multi Media Chairman**

**Bev Murphy Communication Editor**

**Jim Sellers - Audio Chairman**

**CONTACT INFO: info@cascadecameraclub.org**

## **NATURE PHOTOGRAPHERS OF THE PACIFIC NORTHWEST**

The 2017 fall meeting of the NPPNW will be Saturday, November 4th at Linn-Benton Community College in Albany, OR. We will open the doors at 8:30 a.m. and the program will begin at 10:00 a.m.

The invited speaker will be Robert O'Toole under the generous sponsorship of SIGMA.

nppnw@icloud.com

### **MONTHLY THEMES**

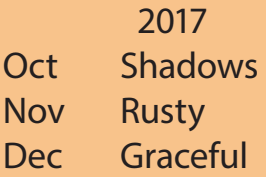

#### 2018

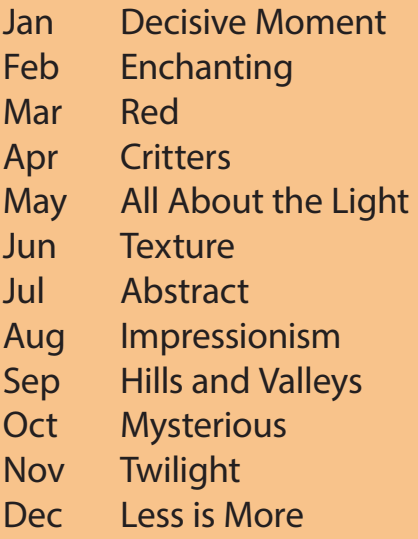

Be s ure your image is submitted by 11:59pm on the Wednesday prior to the Monday critique

Tutorials for uploading digital images can be found on our website Cascadecameraclub.org